**Factory Defense Cheat Code Download**

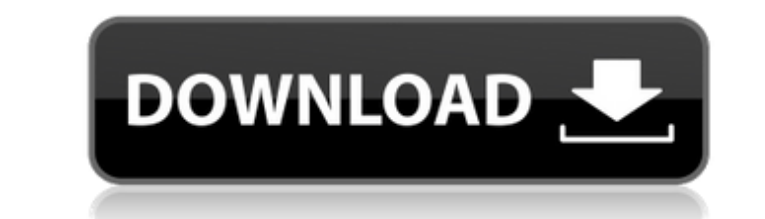

I first started making this game in the summer of 2002. The game was not very good at the time. If I had an iPhone I could show you a picture of it. The basic premise behind the game was that a certain number of different square shape with the appropriate amount of blocks facing up. Once this square was found, the player could click on it, and the game would start. At this point, the user had to have the right amount of good blocks, and the from five at a time, and the user could move pieces around the board by clicking on them. Once a row of pieces was destroyed, it would be counted as a row destroyed and so forth. The game was designed to accomodate differe never played a game with a box shape before. For someone like that, the game might be a little too challenging. I also have a rule in the game that when a row is destroyed at once. This allows someone to score more points 5. My parents used to play the game, and this rule was put in place to make the game easier for them. The game has 4 different grids to choose from, fall, winter, spring, and summer. I never made it to summer. I think I wa the game is kind of a new version of the game. Rather than 4 grids, the player has to choose one of the 4 grids, with the following: Fall, Winter, Spring, or Summer. Every 5 turns a new grid is randomly selected to the nex screenshot It's shows a game called The Game (German: Spiel). It's not a game that has ever been played, but the designer had the idea that you might be able to play it in your web browser. Maybe he or she was

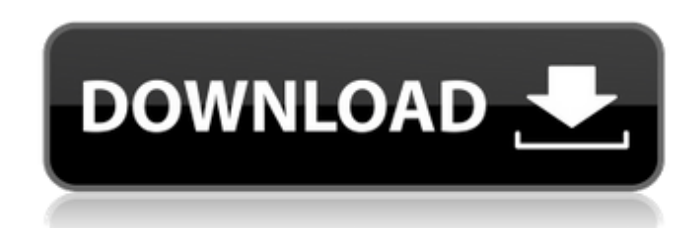

#### **Factory Defense Features Key:**

Interior and exterior areas with a craft bay, docking bay and shuttle to visit Save space exploring with free flying mode Crew member AI will guide, persuade and push for missions in various roles Play Developer Video

If you like games and also like to create games then this is the game for you. You can create your game in a day using the free components and save it for public release by the end of week.

If you like to pilot a ship through space and encounter alien life then free yourself from work and get this game. Get the Game here: Here are the instructions to get started with game making: -Firstly install Unity if you need to free space on your hard drive by installing and/or uninstalling other software as it just depends on how much space you have. -Start the free components installer and follow the tutorials -Make sure you use the def

The Adventures of Maximus is a 2D side scroller platformer game in which you play as a knight named, Maximus. Your goal is to avenge the death of your wife because of the greed of who was responsible for killing her. On yo game. Extra content unlocks when you beat the game to add more hours of fun as you play this game! To learn how to play the game, the intro level allows you to experience how to control the hero, Maximus. In each level, en also added like spikes for example that will hurt you if you collide with them. Each level has a boss that you need to take down to progress in this game. Learn how they move and act to take them down is my suggestion! Thi only Xbox One controls. The mouse is disabled and not visible in the PS4/Xbox One versions to avoid the loss of focus if you accidentally click on the screen. For casual players, the game will start off easy for them to ge difficulty you select. You unlock hard mode once you beat the game that will contain a higher item drop system for fewer items to spawn, and enemies taking out more damage once they hit you. Help Maximus, a knight on a que is high festival in King Rance's palace. The assassin's deadly strategy has left Maximus a broken man. With the help of three gifted Knights, he will have to rebuild himself and fight his way through this quest to save his this video and subscribe to this channel for more. Also if you can leave a comment, it would be appreciated. Like and Sub: c9d1549cdd

#### **Introducing, gameplay, settings, high scripter and animation**

**Overview of gameplay flow and description of each internal workflow.**

#### **Create Space & Destructure**

The story of the game goes like this; You are a Frontier Officer (XO) and you have been selected to go and salvage a \$100,000,000 condor (consortium spacecraft) which is in orbit and missing in the hexagon area

#### **Factory Defense Download [Mac/Win]**

## **Factory Defense Crack Free Download [32|64bit]**

100% Guarantee - If you don't complete this course, we'll refund every penny of your purchase Price: \$69.00 (You save: \$30.00)Why Take This Course? Because you deserve the best! You work hard all day. Why not spend your fr impress your boss or have been using the program for years and want to learn new things, this course will help you understand how to use PowerPoint in an easier and more effective manner. Plus, you can have the program ins incredible tools built into PowerPoint 2016? If so, we recommend you take this course. You will be amazed at how easy it is to master using this program!Microsoft PowerPoint 2016 includes so many incredible tools that once PowerPoint 2016 - Knowledge TreePowerPoint 2016 is a powerful presentation creation tool that comes standard on almost all Windows PCs. In this course, you will learn how to customize the presentation software so you can g customized presentation-How to format objects using styles and formatting options-How to use text in a slide or in any text box-How to use transitions and animations to create a complete presentation-How to arrange objects presentation files in a variety of formats-How to work with multiple slides-How to build and present your own slides-How to use Smart Tags for inserting objects in slides-How to work with content in different languages Adv some great tools that can help you create professional-looking presentations. However, there is much more you can do with this presentation software. Learn how to use these tools to create professional-looking presentation slides-How to work with multiple slides-How to build and present your own slides-How to use Animation Tools for creating additional effects-How to use the Picture Tools for adding captions, logos, and images-How to save pr add sound

## **What's new:**

**download Q:Is there a standard way to make a game playable on all the old GameBoyAdvance and VirtualBoy platforms? A: After a thorough examination and testing, we found that there was no standard solution, but it was possible to create a similar game which would accommodate the old screens. This process involved changing screen settings and adding/trimming sprites to achieve this. Q:How can I make my own music and a sound? A: You need to record a music or a sound file for playback. Try to use.MOD file and only record short samples. Despite that make sure that you don't exceed the boundary of your MOD file.. Q:How can I save my game data? A:We have no own package solution, but you can split your game into multiple files. F.e. you can split into tileset with player data files. Q:How can I export my game in Virtual Arena? A:You must send a request via our homepage. If the request is accepted by us, the program must have to be executable file. Q:I need help A:Do you need specific help?please send us an inquiry and we will answer you immediately. Please take note Please find below the licence agreement you must accept to use the software. Q:How many maps would you call a map? A:The RMX team can only create single player maps. In the end of our project we tried to create more maps with multiplayer capability, but this was beyond our capabilities. Q:I love the game and I want one day to work on making my own maps. I need a name or map name list, like the one on MAPINFO.COM. Does anyone know anything like that? A:There is not a map name list for the game and also we did not want to share this information. Q:Is there anyone out there making the RMX maps? They were always my favorite. A:I am sorry to say that perhaps the only people making map is you and me? I know it is fun to dream, but we went to a great extent to make sure that we have the best experience on our website. Q:The wait is over. It's now available for download. I've got a nice \$25(?) check from Newgrounds. Cool. A:Thank you. We hope you'll like the game.**

## **Free Download Factory Defense Crack [32|64bit]**

CLEARED HOT is a top-down, helicopter-shooting simulator with unscripted physics and light tactical elements. There is one objective - blow up as many enemy troops and vehicles as possible. Take them on in a variety of loc darkness, and utilize your night vision or thermal goggles to get the jump on the enemy. Just try to keep track of which soldiers are on your side! You're basically a taxi...with a minigun. Transport troops to take enemy t objectives, and try not to drop too many along the way. Haul a\*\*...and just about anything else. The electro-magnet allows you to transport vehicles and objects around the map to support your ground troops. Steal enemy veh get creative. Quickplay mode so you can get into the action right away Single-player campaign- are you a bad enough dude to rescue the president? Fly multiple helicopters, and use their unique strengths for your mission CU ELECTROMAGNET Move vehicles and objects around the map Full physics-based interaction rewards your curiosity and creativity NEW! DAY AND NIGHT MODES Day mode - fly at night vision goggles, but you can still play the day ga vision goggles MASTER CLASSES See Helicopter Controls Learn about the Helicopter's physics and use them to your advantage Watch a free-roaming demonstration of how to use the electro-magnet to control vehicles and objects loadouts and weapons will be saved between missions, even if you restart the game It's time to fly !... and hit like a boss! You're an elite ex-Navy SEAL, parachuting into enemy territory to rescue the president. You've ju

# **How To Install and Crack Factory Defense:**

**Download game from Playstore**

**Once the download is complete – launch the game to download the (gplaystore) player**

*Press RUN to install the game.*

*Install game.*

*Install completed.*

*3D Toilet Paper War by ZAP&emdash;mobi Games has been successfully installed.*

*Open the folder where you have installed the game.*

*Drag and drop the Crack file to your Gplaystore player.*

*A pop-up window will appear."TOILET P*

## **System Requirements:**

OS: Windows XP/7/8/10 (64-bit) Processor: 1.4 GHz or faster Memory: 1 GB RAM Graphics: Pixel Shader 2.0 compatible video card Driver: Geforce 8400, or a similar driver DirectX: 9.0 Hard Disk: 1 GB available space Connectio System Requirements before purchasing. Click to expand...(

<https://bizzbless.com/wp-content/uploads/2022/07/krynaf.pdf> <https://vintriplabs.com/shiba-army-trainer-2022-new/> <https://fatburnertech.com/fuser-ellie-goulding-quotlights-quot-hack-mod-incl-product-key-free-download-pc-windows/> <https://4v87.com/infection-point-jb-keygen-exe-with-key-download-for-pc-2022/> <http://relish-bakery.com/?p=26094> <https://purosautosdetroit.com/2022/07/19/the-pit-infinity-healer-hack-mod-2022/> [https://timber-wolf.eu/wp-content/uploads/Signed\\_And\\_Sealed\\_With\\_A\\_Kiss\\_\\_Art\\_Book\\_Crack\\_Patch\\_\\_\\_Keygen\\_Full\\_Version\\_Free.pdf](https://timber-wolf.eu/wp-content/uploads/Signed_And_Sealed_With_A_Kiss__Art_Book_Crack_Patch___Keygen_Full_Version_Free.pdf) <http://www.nfc-skn.org/?p=21408> <https://klassenispil.dk/kisaragi-no-hougyoku-hack-mod-serial-number-full-torrent/> [https://riberadelxuquer.com/wp-content/uploads/2022/07/Lawnmower\\_Game\\_3\\_Horror\\_Trainer\\_Free\\_Download.pdf](https://riberadelxuquer.com/wp-content/uploads/2022/07/Lawnmower_Game_3_Horror_Trainer_Free_Download.pdf) <http://zakadiconsultant.com/?p=19671> <http://festivaldelamor.org/?p=5063612> <https://kjvreadersbible.com/super-mega-space-blaster-special-ost-cheat-code-incl-product-key-free-download-win-mac-2/> <https://hanffreunde-braunschweig.de/wp-content/uploads/2022/07/manawain.pdf> <http://peninsular-host.com/autosmotos.es/advert/aaeseecyc-crack-full-version-pc-windows-april-2022/> <https://over-the-blues.com/advert/carx-drift-racing-online-time-attack-keygen-crack-serial-key-activation-code-with-keygen-free-download-pc-windows-updated-2022/> [http://outdooryogany.com/wp-content/uploads/2022/07/Coffee\\_for\\_Coding.pdf](http://outdooryogany.com/wp-content/uploads/2022/07/Coffee_for_Coding.pdf) https://4hars.com/tnnnn2-nnnn-hack-mod-activator-final-2022/ <http://cursos-bonificados.com/?p=9119> [https://stacaravantekoop.nl/wp-content/uploads/2022/07/Control\\_Freak.pdf](https://stacaravantekoop.nl/wp-content/uploads/2022/07/Control_Freak.pdf)